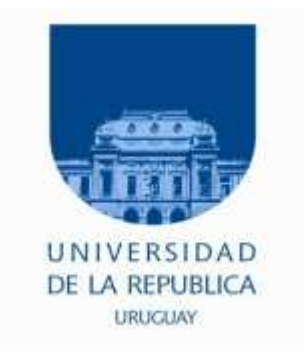

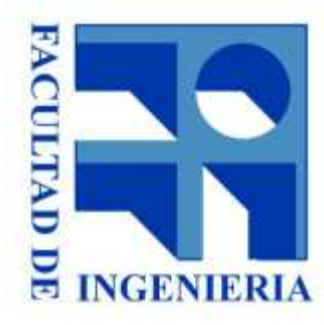

## 12. - Stack, Subrutinas, Parámetros, Variables

Introducción a los microprocesadores 2015

## **STACK**

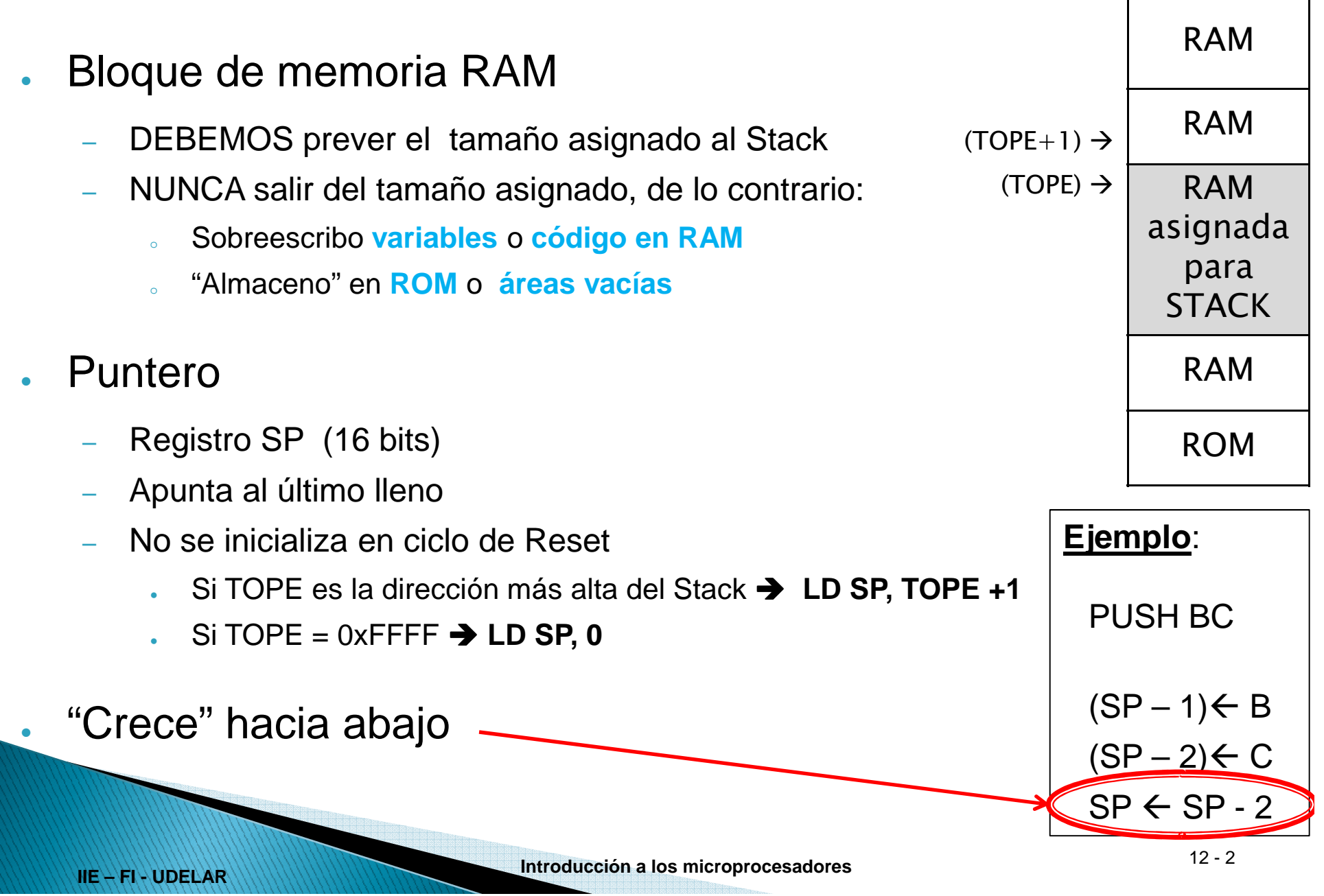

## **STACK**

- ● ¿Quienes utilizan el STACK?
	- PUSH– POP – CALL RET Interrupciones (\*) PRET<br>
	- RET<br>
	- Interrupciones (\*)<br>
	- RETN<br>
	- RETN<br>
	- RETN<br>
	- RETN
- -
	-

Example 18 and 20 and 20 and 20 and 20 and 20 and 20 and 20 and 20 and 20 and 20 and 20 and 20 and 20 and 20 and 20 and 20 and 20 and 20 and 20 and 20 and 20 and 20 and 20 and 20 and 20 and 20 and 20 and 20 and 20 and 20 a

# Comunicación con la Subrutina

- ● Comunicación de:
	- Datos de entrada a la subrutina
	- **Resultados**

**Pasaje de parámetros entre el programa llamante y la subrutina**

- ● Alternativas para el pasaje de parámetros:
	- ●Registros internos
	- ●Direcciones reservadas de memoria
	- ●**Stack**
	- ●Puntero a una zona de memoria
	- ●**Otras**
	- ●Mezcla de las anteriores

**Se debe acordar previamente el mecanismo de pasaje de parámetros y la ubicación de cada uno**

**IIE – FI - UDELAR**

# Comunicación con la Subrutina

### **Secuencia de llamada**

- ●No se trata de un CALL y nada más
- ● La invocación de una subrutina involucra una secuencia de llamada en la cual se realiza:
	- Preservar registros (\*)
	-
	-
	-
	-

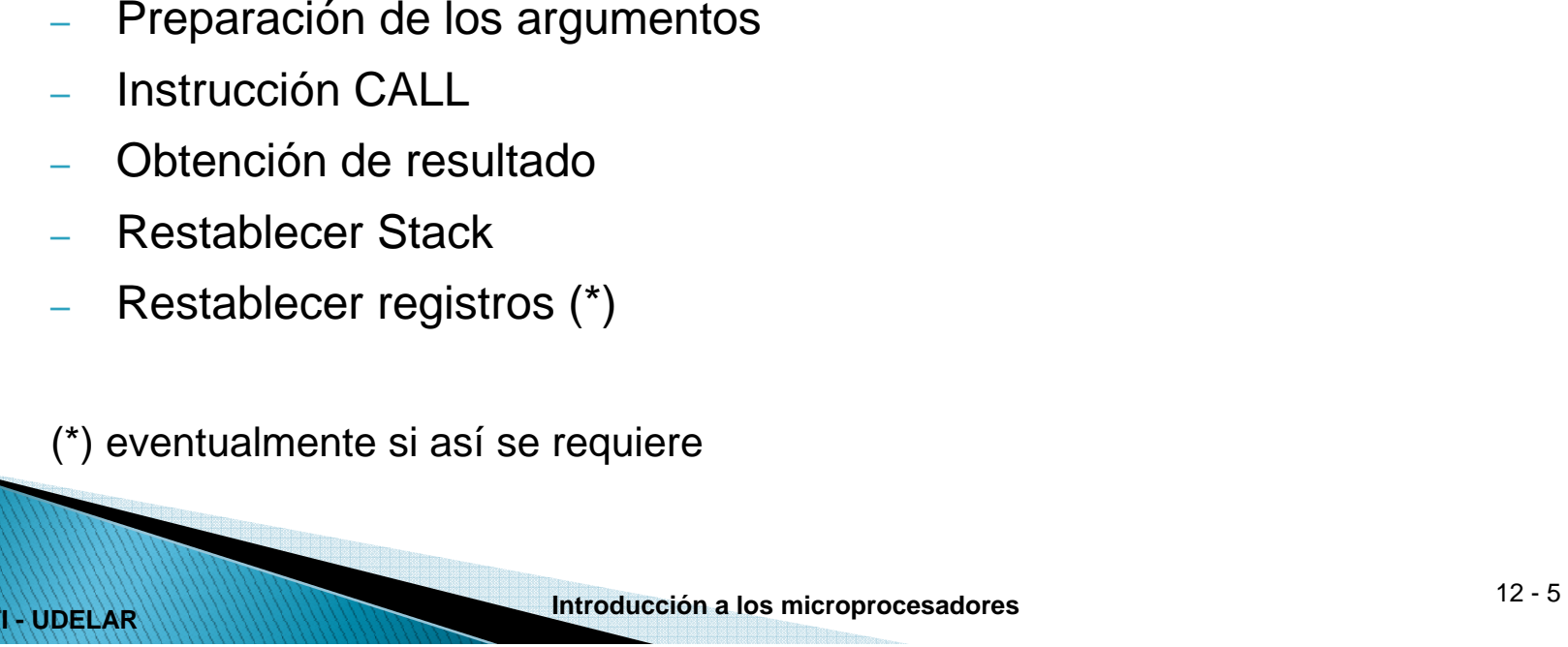

## Pasaje de parámetros en Stack

- ●Supongamos que debemos pasar 2 argumentos: PAR1 y PAR2
- ●Programa llamante:

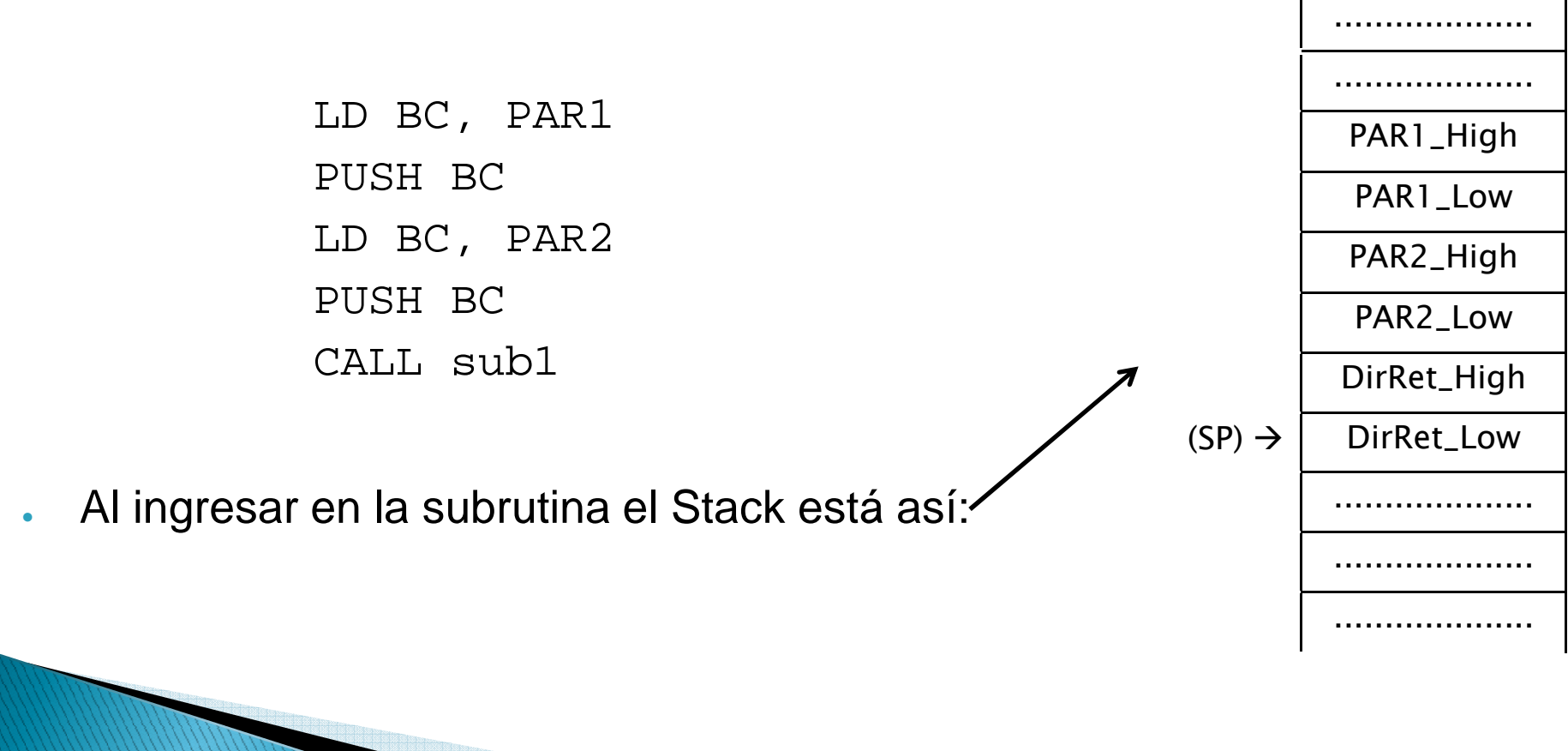

# Pasaje de parámetros en Stack

● Existen varias alternativas para retirar los argumentos del Stack en la subrutina:

### o **Método 1: POP y PUSH**

- o **Método 2: Instrucción EX (SP), HL**
- o **Método 3: Direccionamiento al stack**

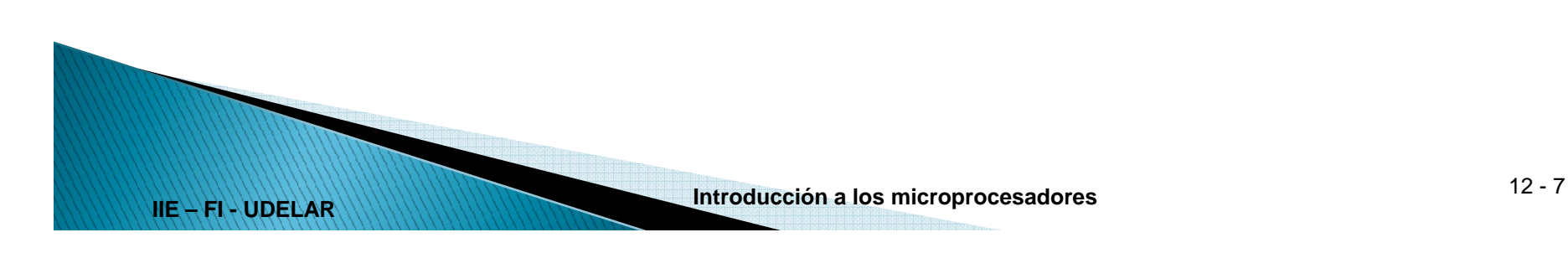

# Método 1: POP y PUSH

#### ●Subrutina:

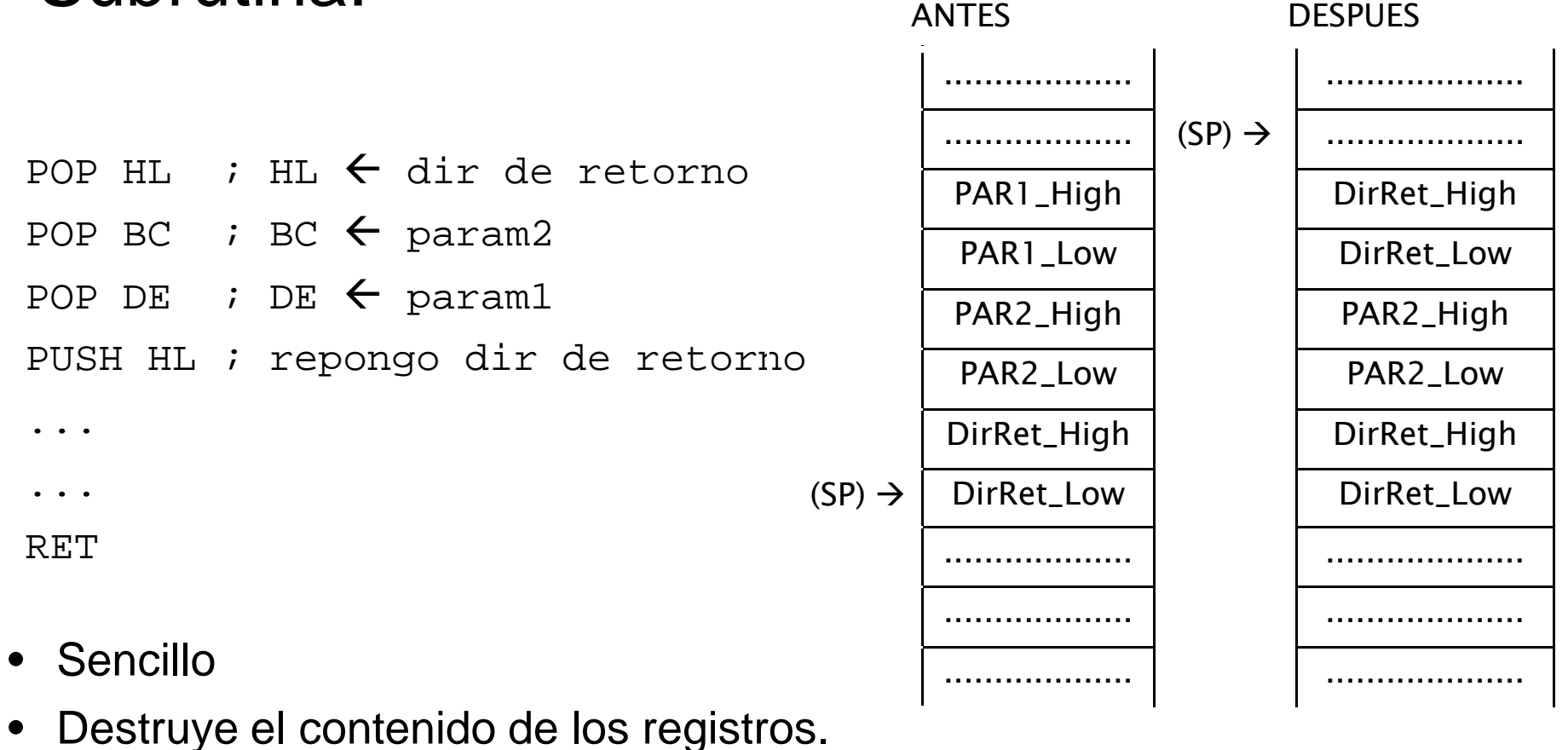

• El Stack queda alineado

# Método 2: EX (SP), HL

#### ● Subrutina:POP HL ; HL  $\leftarrow$  dir de retorno EX (SP), HL ; HL  $\leftarrow$  param2 ; (SP)  $\leftarrow$  dir retorno POP IX  $\qquad$  ; IX  $\leftarrow$  dir retorno EX (SP), IX ; IX  $\leftarrow$  paraml<br>i (SD)  $\leftarrow$  dir ; (SP)  $\leftarrow$  dir retormo ANTES DESPUES ................... .................... ................... $(SP) \rightarrow$  .................... PAR1\_High | DirRet\_High PAR1\_Low | DirRet\_Low PAR2\_High | DirRet\_High PAR2\_Low | DirRet\_Low DirRet\_High DirRet\_High ...RET $(SP) \rightarrow$ DirRet\_Low | DirRet\_Low ................... .................... ................... .................... ................... ....................

• Sencillo

- $\bullet$ Destruye el contenido de los registros
- El Stack queda alineado

### Método 3: Direccionamiento indirecto al Stack  $C_1$ ,  $L_2$ ...

 $\bullet$ 

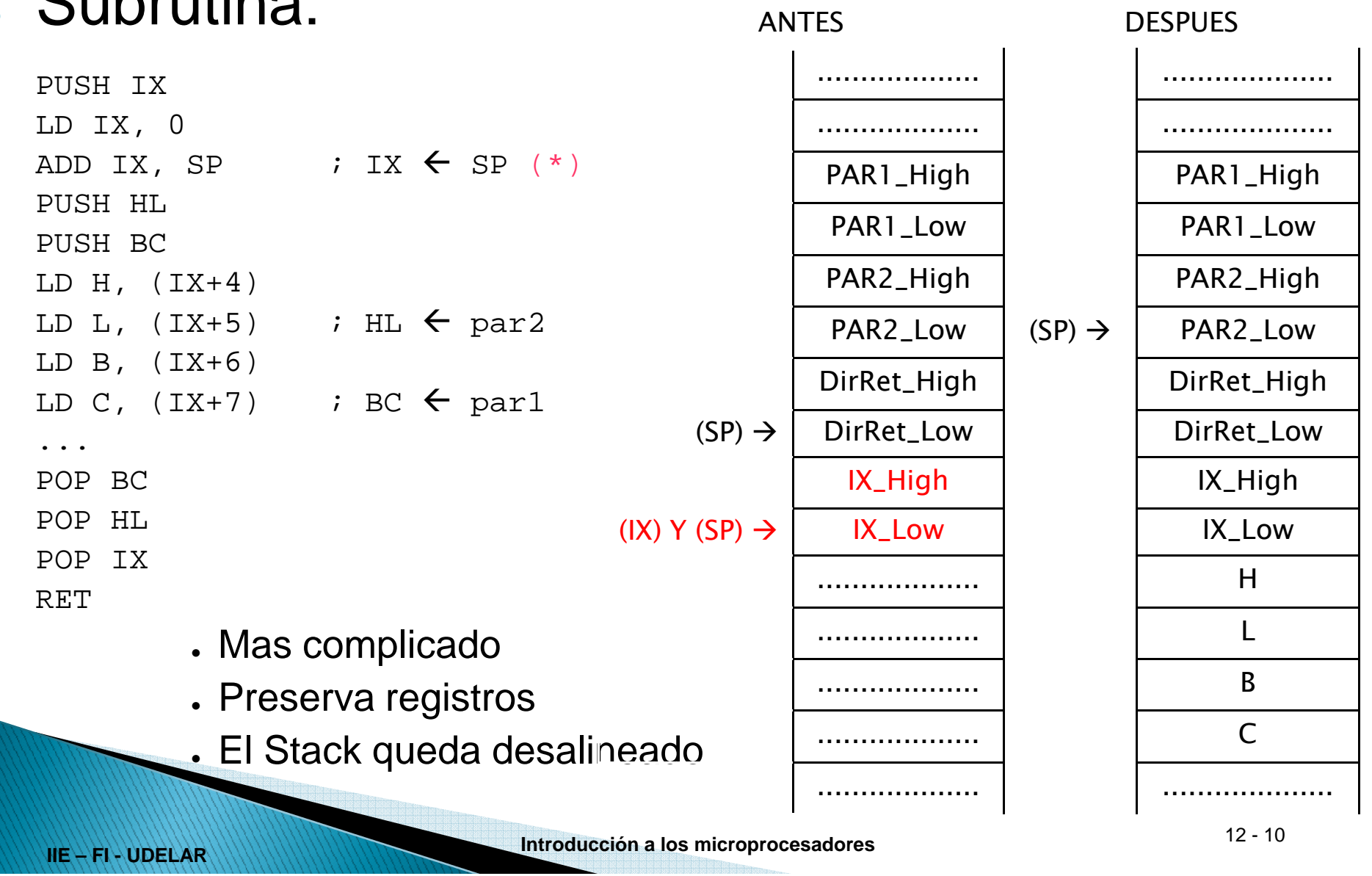

### Reentrancia

- ● Reentrancia:
	- Nueva invocación antes de retornar de invocación anterior.
	- A propósito para algoritmos recursivos
	- No buscado cuando hay procesos concurrentes (p. ej. interrupciones)
- ●Problema:
- Uso de memoria reservada para almacenamiento de parámetros o resultados intermedios<br>
La segunda invocación destruye datos de la primera<br>
Estructuras de datos con contenido incoherente<br>
Soluciones<br>
— Área de memoria independiente para cada invocación<br>
— Deshabilitar interrupciones<br>
—
	-
	-
- 

- 
- 

### Reentrancia

- ● Área de memoria independiente...
	- – Opción 1:
		- ● Dos copias de la subrutina (y de sus variables), una invocada desde programa principal y otra desde interrupciones(considerando que no se anidan interrupciones).
	- Opción 2

- 
- 
- 
- 

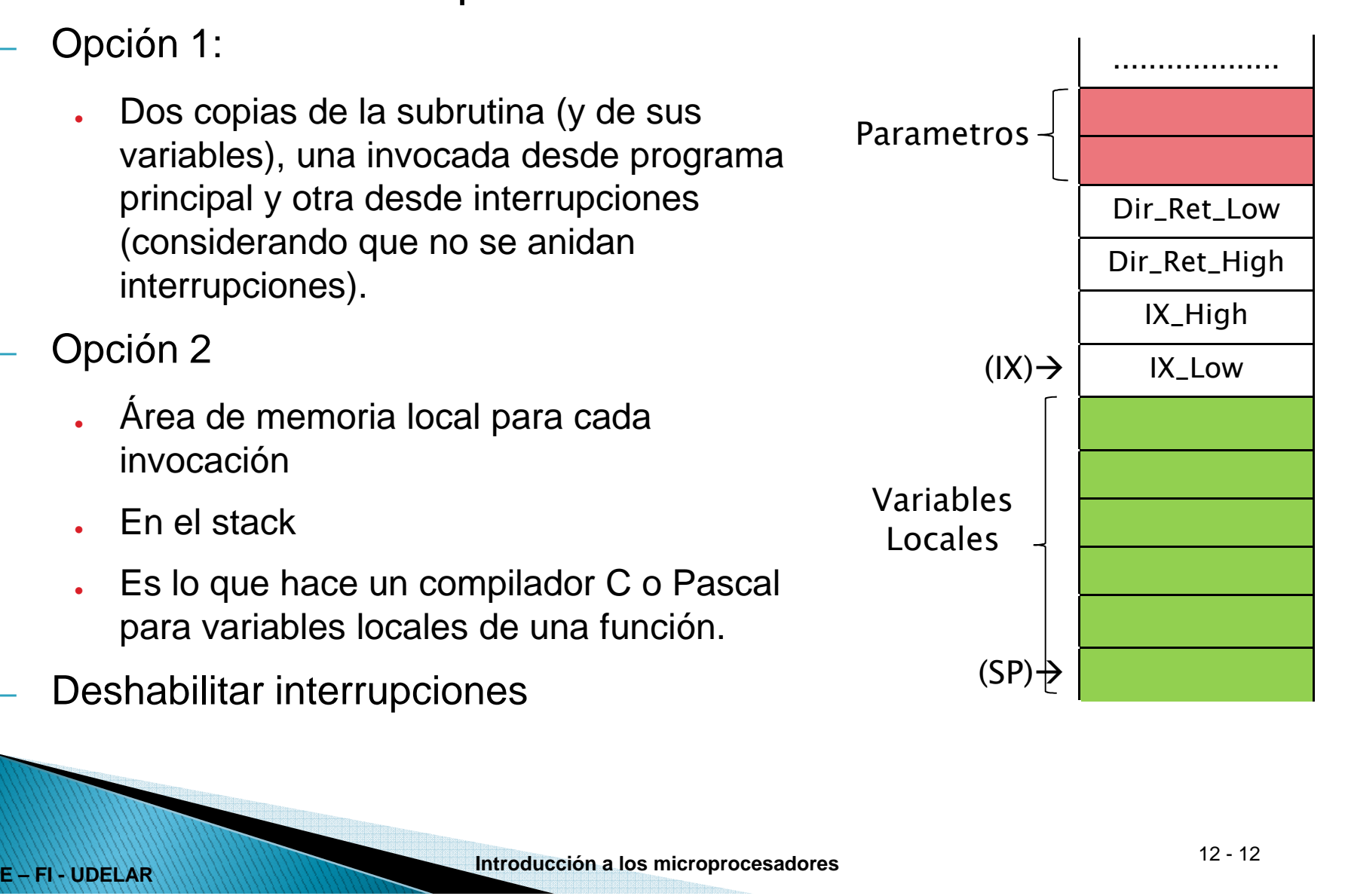

## Ubicación de variables en memoria

- ●En lenguajes como C y Pascal
- ● Variables Globales:
	- Existen durante toda la ejecución del programa
	- En direcciones reservadas de memoria
- Variables locales
	- Se crean en cada invocación de la función, desaparecen al retornar.
	- Área de memoria independiente para cada invocación
	- Se ubican en el stack

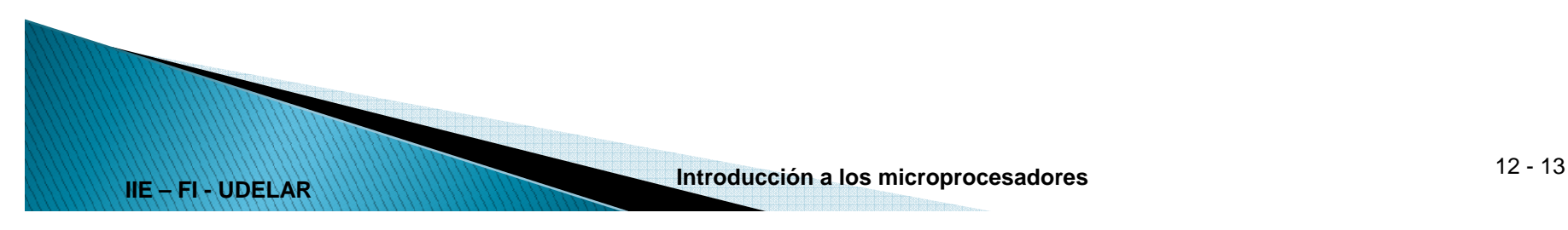

```
char mifuncion(char pa, char pb){
   char lvector[10];
   lvector[0] = pa;

lvector[9] = pb;
```

```
return( pa + pb );
```
}

```
int gvector[10];
main(){gvector[0] = 0x5555;
 mifuncion(2,5);return( gvector[0] );}
```
**IIE – FI - UDELAR**

Programa en C:  $|$  Programa compilado:

```
.area _DATA
_gvector::
.ds 20
      .area CODE
;sdcc_local.c:1: char
; mifuncion(char pa, char pb){
_mifuncion:push ix
      ld ix,#0
   …is \texttt{dec\_local.c:11: main()}_main:;sdcc_local.c:12: 
; gvector[0] = 0x5555;ld hl,#_gvector
      ld (hl),#0x55
   …ret
```
......................................Main\_Ret\_High $(SP) \rightarrow$  Main\_Ret\_Low 0502Mifun\_Ret\_LowMifun\_Ret\_High.........................................................55(gvector)  $\rightarrow$  $\rightarrow$  55

**IIE – FI - UDELAR**

**\_main:**

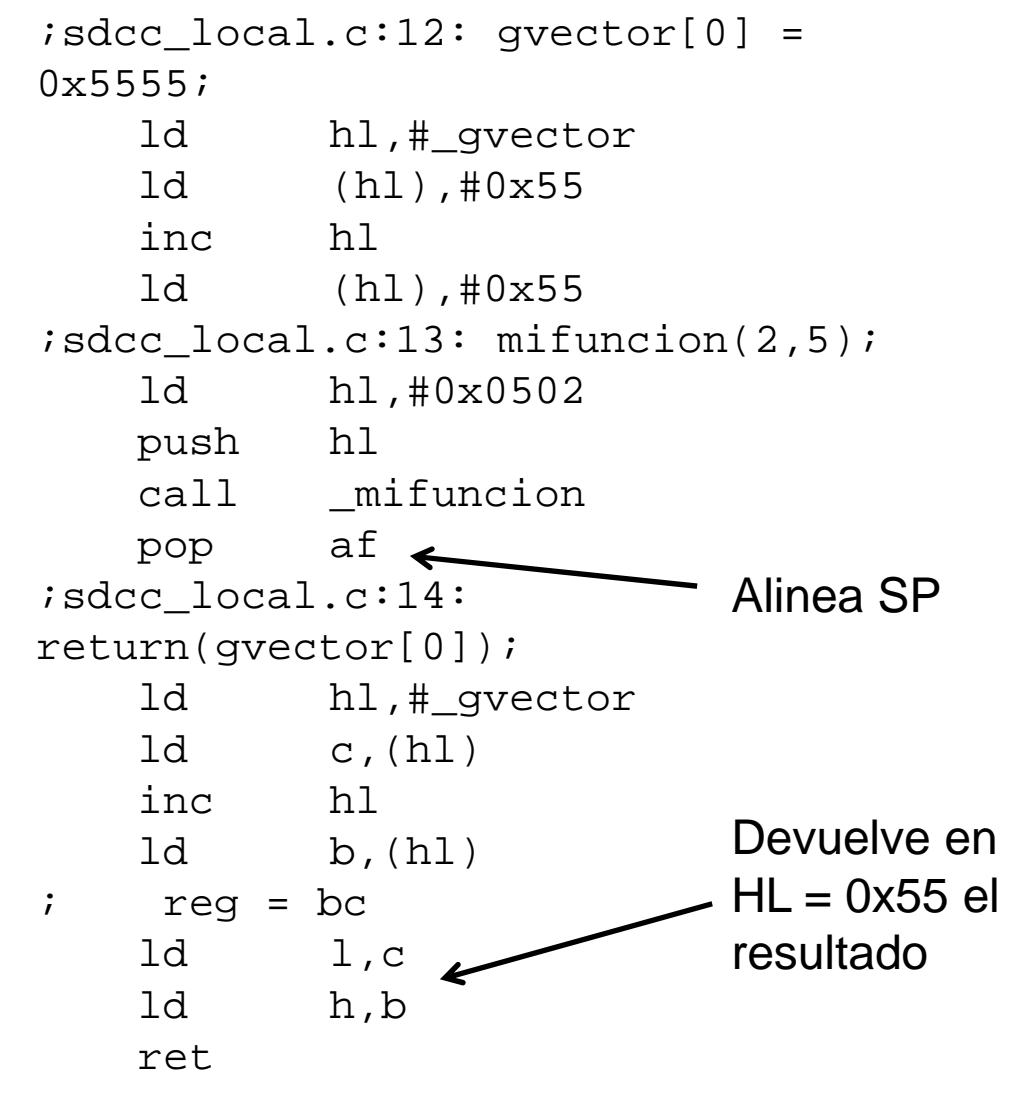

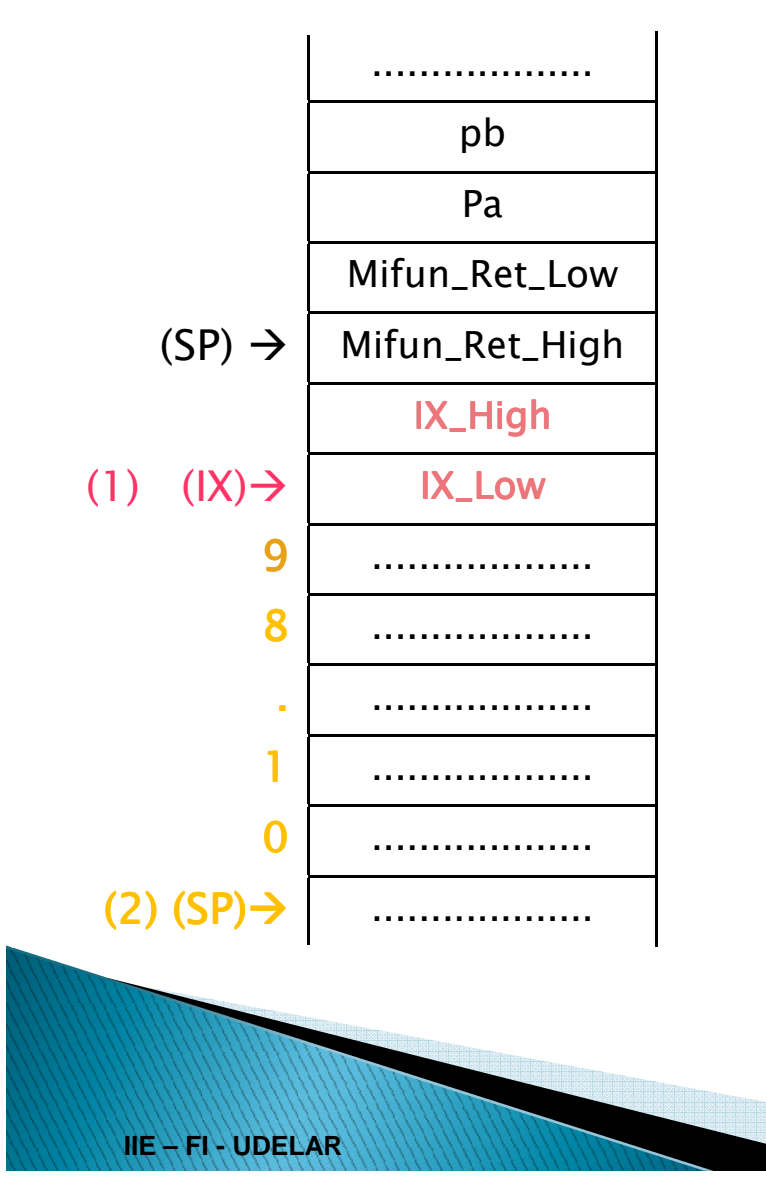

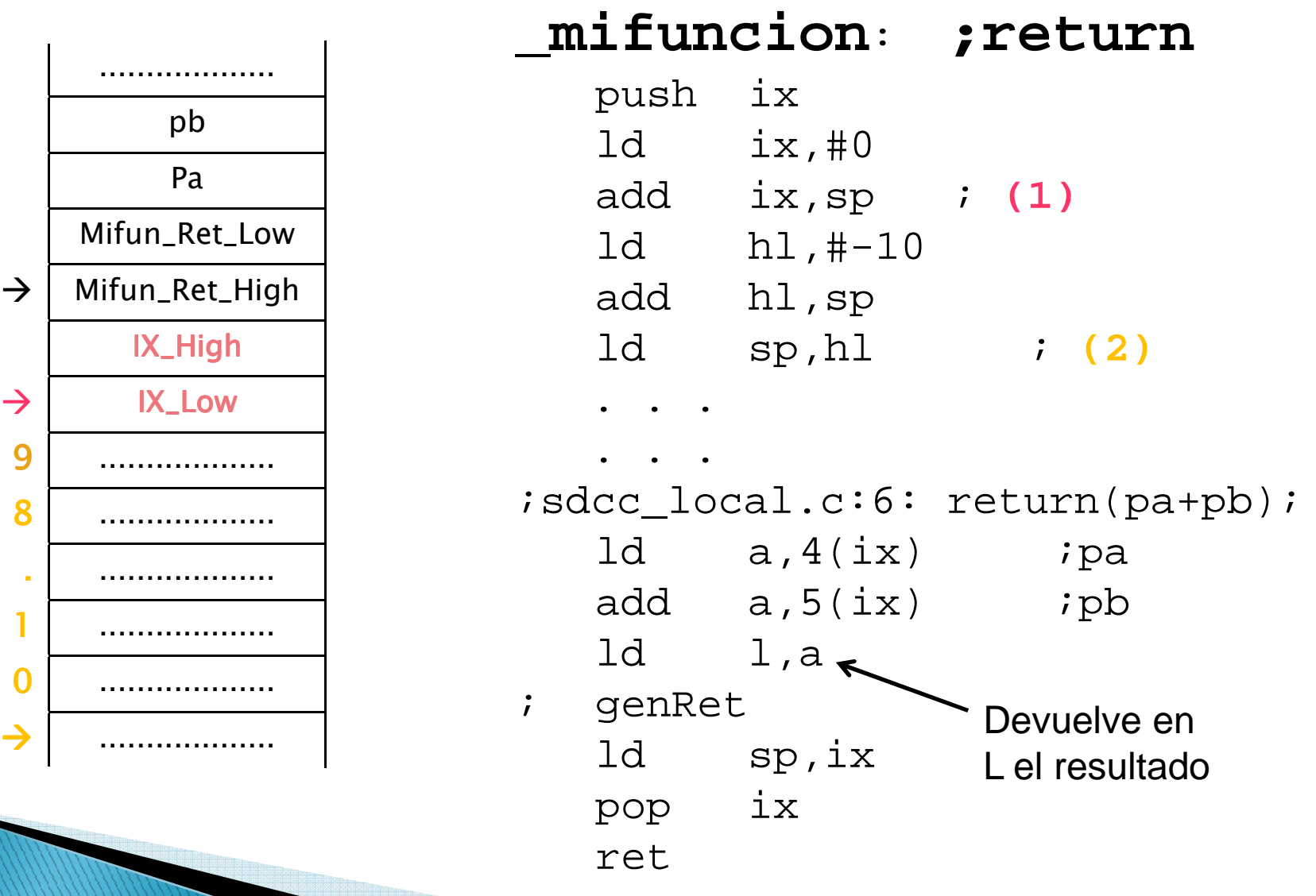

. . .

### **\_mifuncion: ;var locales**

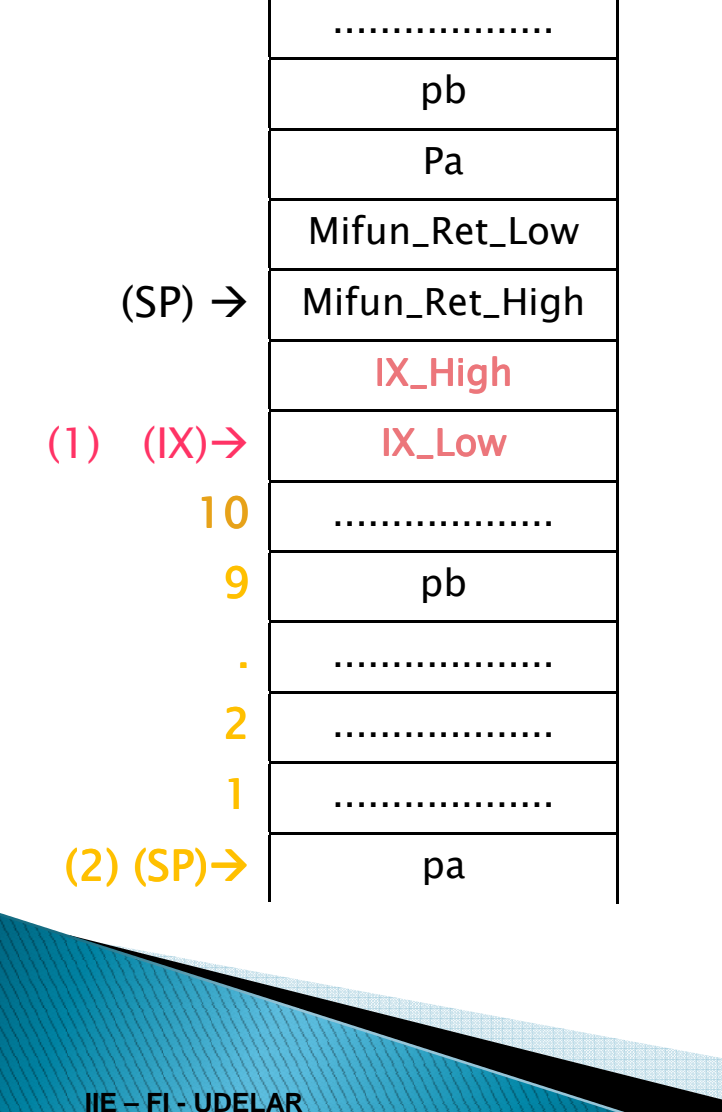

 ;sdcc\_local.c:3: lvector[0] = pa;ld hl,#0x0000 hl,sp<br>c,l  $1d$ ld b,h ; genAssign (pointer)  $ld$  a,  $4(ix)$ ld (bc),a  $isdec~local.c:4: lvector[9] = pb;$ ld a,c add a,#0x09 ld c,a ld a,b adc  $a, #0x00$ <br>ld  $b, a$ ld b,a  $\mathbf{i}$  genAssign (pointer) ld a,5(ix)<br>ld (bc).a  $(bc)$ , a ;sdcc local.c:6: return( pa + pb );

**Introducción a los microprocesadores** 12 - 17

. . .